# **Jupiter - Zadanie #1716 Dodać ikonki do menu**

2017-06-01 12:15 - Michał Komar

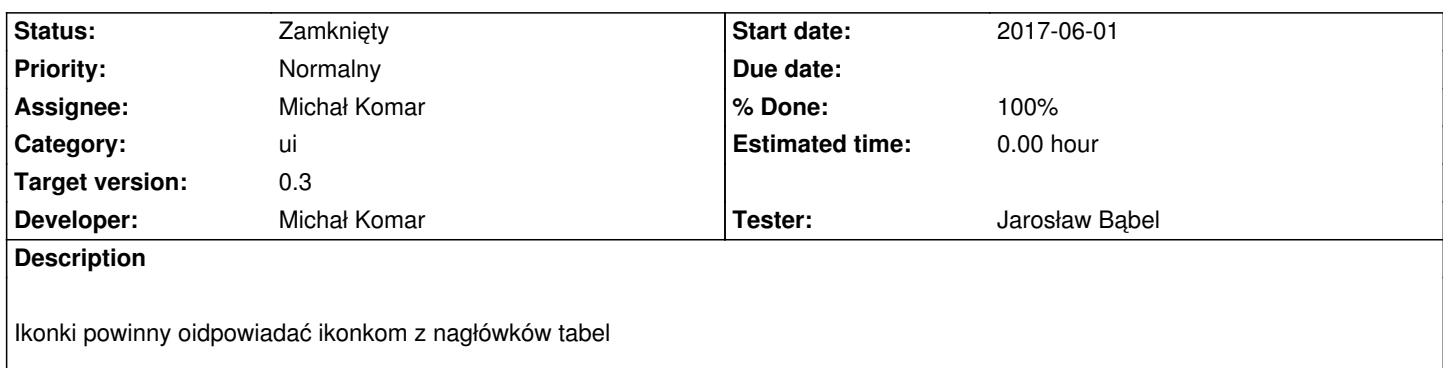

## **Associated revisions**

**Revision aa0bace8 - 2017-06-01 12:32 - Michał Komar**

refs #1716: Dodanie ikonek do menu

### **History**

# **#1 - 2017-06-21 09:11 - Michał Komar**

*- Status changed from Nowy to Testowanie*

*- Assignee changed from Michał Komar to Jarosław Bąbel*

*- % Done changed from 0 to 100*

Już od jakiegoś czasu są ikonki - sprawdzić, czy wszędzie oraz czy dobrze się wyświetlają w trybie responsive (przy małej rozdzielczości ekranu).

### **#2 - 2017-06-30 12:18 - Jarosław Bąbel**

*- Status changed from Testowanie to Odpowiedź*

*- Assignee changed from Jarosław Bąbel to Michał Komar*

Ikonki wyświetlają się prawidłowo w trybie responsive w przeglądarce Chromium. Ikonki brakuje na ekranie Account -> Details (jest w menu, ale na stronie już nie ma). Tabelka na tej stronie ma zupełnie inny wygląd niż pozostałe w administracji.

### **#3 - 2017-07-25 12:41 - Michał Komar**

*- Status changed from Odpowiedź to Zamknięty*

Zgłoszona uwaga nie dotyczy menu. Zamykam.